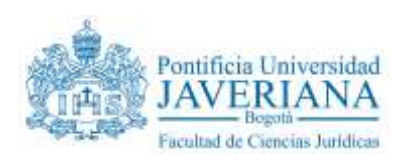

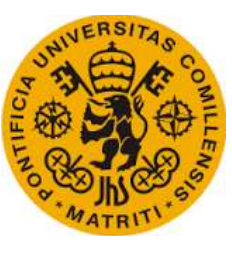

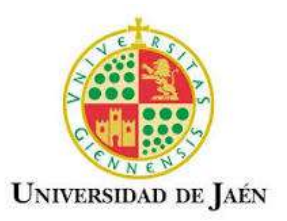

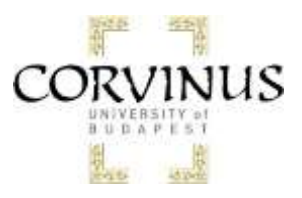

# *Curso:* **"UNDERSTANDING ECONOMIC REGULATION IN THE EUROPEAN UNION"**

*(Tercera promoción)*

### **Organizado por:**

- Facultad de Ciencias Jurídicas de la Pontifica Universidad Javeriana (Bogotá).

## **En cooperación con:**

- Universidad de Jaén (España).
- Universidad Pontificia Comillas Madrid (España).
- Corvinus University Budapest (Hungría)

**Fechas de celebración:** 13 de junio - 1 de julio de 2016

- Málaga: 13 y 14 de junio.
- Jaén: 15, 16 y 17 de junio.
- Madrid: 20, 21 y 22 de junio.
- Budapest: del 27 de junio al 1 de julio.

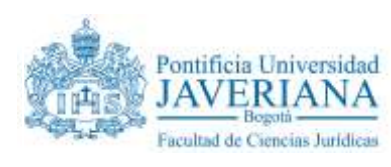

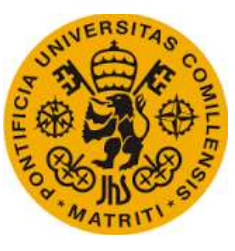

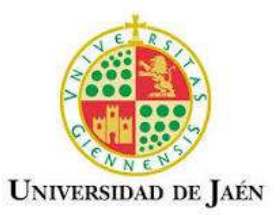

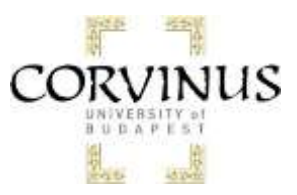

**PROGRAMA ACADÉMICO EN JAÉN**

**Sala de Juntas del edificio Zabaleta (D-1)**

#### **MIÉRCOLES 15 DE JUNIO:**

**9.00h - 11.15h. LOS DERECHOS CONSTITUCIONALES ANTE LA CRISIS ECONÓMICA.**

**Dr. Gerardo Ruiz-Rico Ruiz.** Catedrático de Derecho Constitucional. Universidad de Jaén.

**11.45h - 14.00h. LA FISCALIDAD DE LA EMPRESA EN LA UNIÓN EUROPEA. Dr. Carlos María López Espadafor.** Catedrático de Derecho Financiero. Universidad de Jaén.

#### **JUEVES 16 DE JUNIO:**

**9.00h - 11.15h. DESARROLLO ECONÓMICO Y DERECHO AL MEDIO AMIBIENTE**. **Dr. Gerardo Ruiz-Rico Ruiz.** Catedrático de Derecho Constitucional. Universidad de Jaén.

#### **11.45h - 14.00h. LOS DELITOS ECONÓMICOS.**

**Dr. José María Suárez López.** Catedrático Acreditado de Derecho Penal. Universidad de Granada.

#### **VIERNES 17 DE JUNIO:**

**9.00h - 11.15h. MUNICIPIO Y AUTONOMÍA LOCAL EN ESPAÑA: LA ORGANIZACIÓN POLÍTICA Y ADMINISTRATIVA DE LAS ENTIDADES EN ESPAÑA. Dr. Gerardo Ruiz-Rico Ruiz.** Catedrático de Derecho Constitucional. Universidad de Jaén.

**11.45h - 14.00h. INSTITUCIONES Y POLÍTICAS DE LA UNIÓN EUROPEA.**

**Dr. Nicolás Pérez Sola.** Catedrático Acreditado de Derecho Constitucional. Universidad de Jaén.

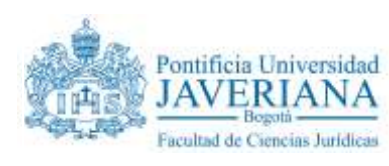

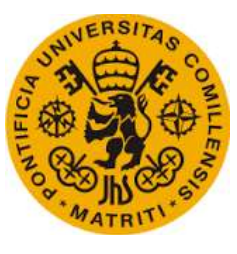

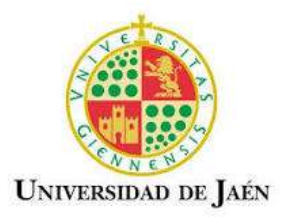

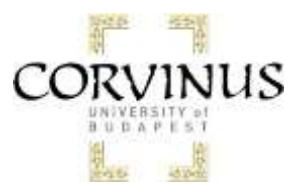

## **Credenciales para la conexión de usuarios externos temporales a la red inalámbrica**

Usuario: **[invitado09@wifi.ujaen.es](mailto:invitado09@wifi.ujaen.es)** Contraseña: **Anotun61**

**Nota:** Estas credenciales tendrán uso exclusivo para el acceso a **eduroam**

Los pasos que debe seguir son:

- 1. Conecte el dispositivo a la red inalámbrica **WiFi-Config** desde el navegador web.
- 2. Si el sistema no lo hiciera de forma automática, acceda a la página <http://wifi.ujaen.es/>
- 3. Se detectará automáticamente el sistema operativo de su dispositivo.

3.1. Para los Sistemas Operativos de Microsoft, la **configuración está automatizada mediante un asistente.** Pulse el botón **JoinNow** y siga al asistente.

3.2. Para otros Sistemas Operativos (Linux, android, etc.), la **configuración debe realizarla siguiendo la guía correspondiente a su S.O.**

4. Es necesario facilitar al asistente la cuenta TIC completa y la contraseña de la misma (respetando mayúsculas y minúsculas). Es recomendable detener el software antivirus para este procedimiento.

La información e instrucciones para utilizar el Servicio de conexión a **eduroam,** puede encontrarla en las **guías** que describen paso a paso, el proceso de conexión según el Sistema Operativo del dispositivo, que se encuentran en: [http://www10.ujaen.es/conocenos/servicios](http://www10.ujaen.es/conocenos/servicios-unidades/sinformatica/guias/redinalambrica/)[unidades/sinformatica/guias/redinalambrica/](http://www10.ujaen.es/conocenos/servicios-unidades/sinformatica/guias/redinalambrica/)